## **Lista das funções mais usadas no Excel**

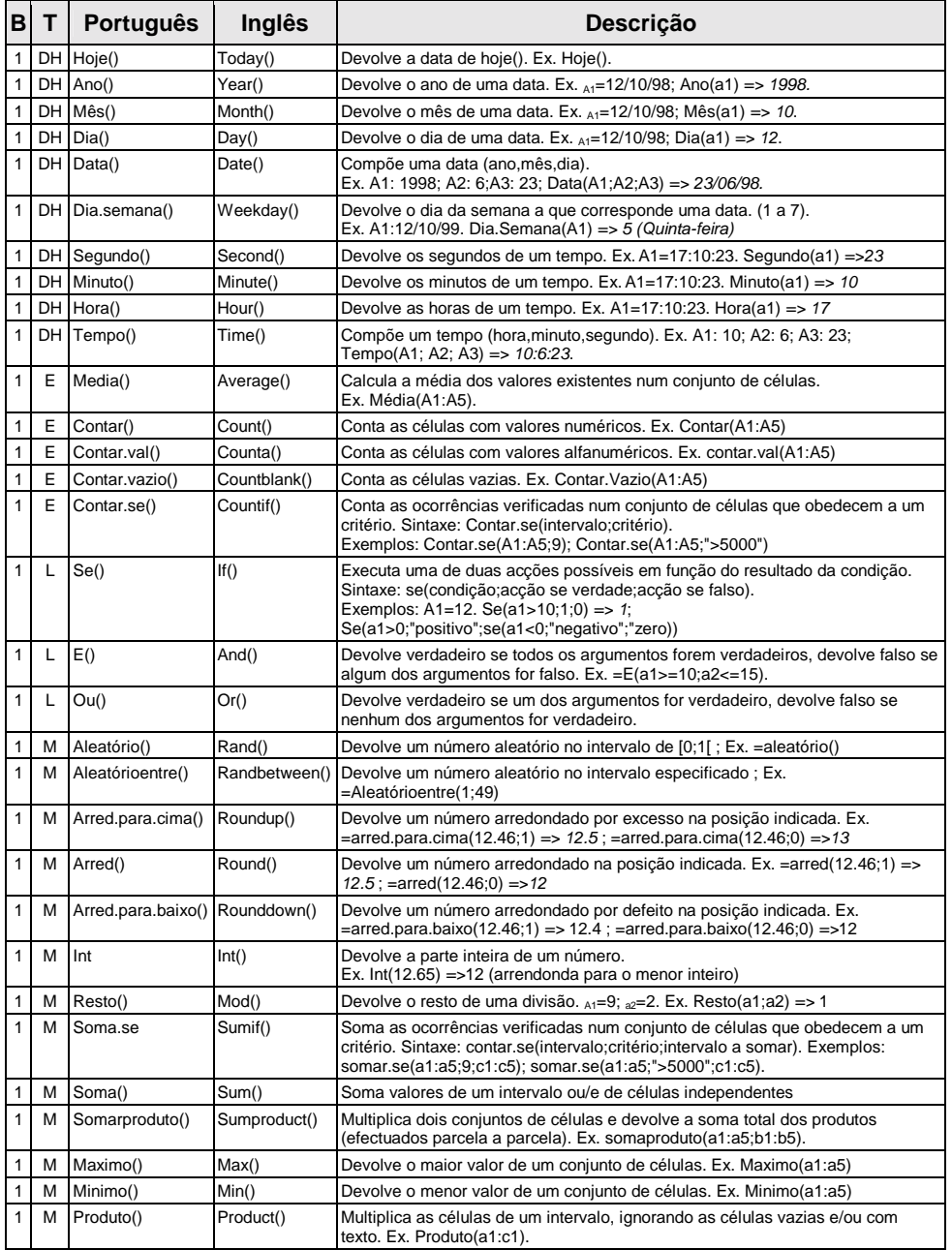

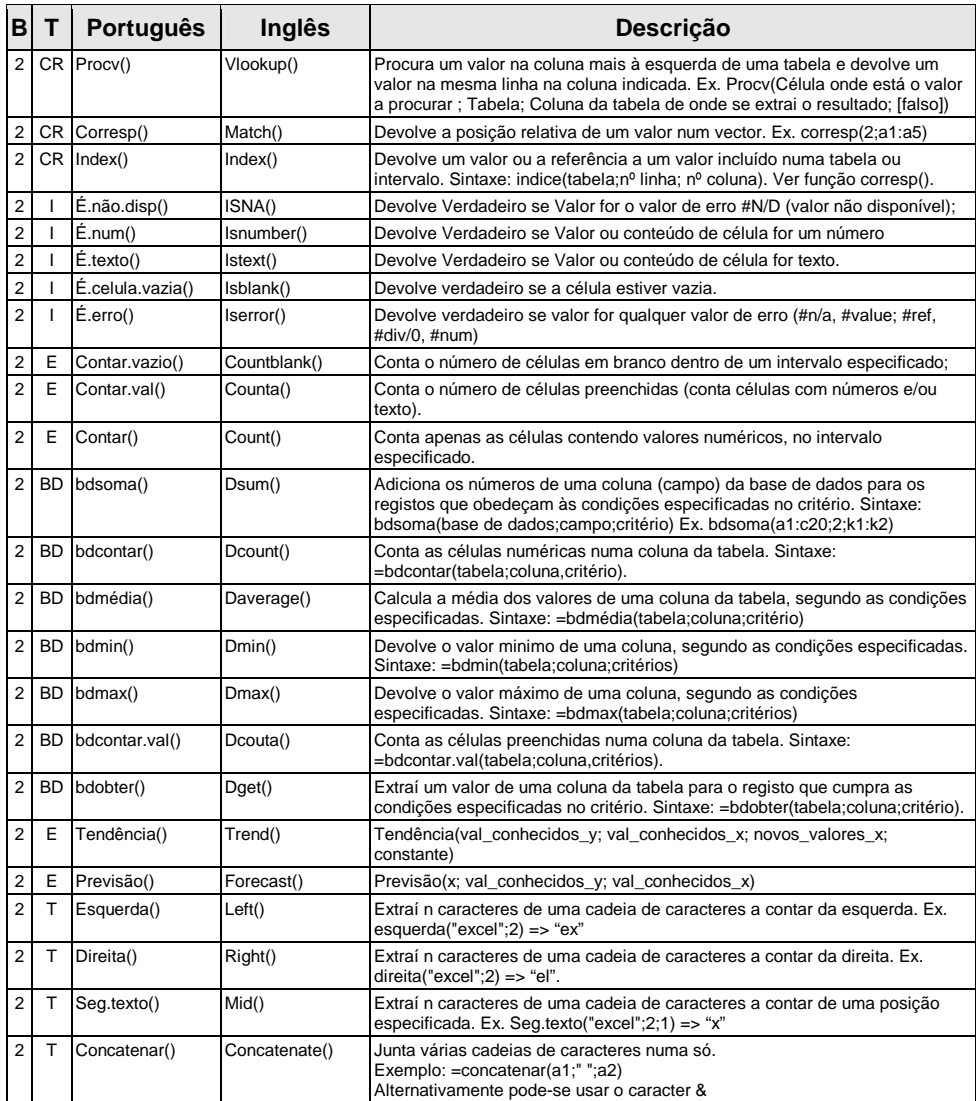

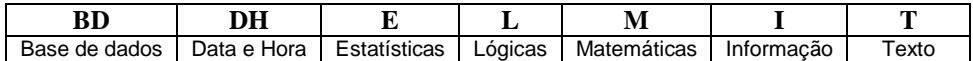